## Chapter 8 / **Example 6** *χ* <sup>2</sup> goodness of fit to the binomial distribution

The GDC can work out the values of the chi squared statistic and the *p*-value.

Using what you learned in Chapter 7, find the probability when you toss three coins of obtaining: 0 heads, exactly 1 head, exactly 2 heads, 3 heads. Hagar tosses three coins 200 times and makes a note of the number of heads each time. Her results are as follows.

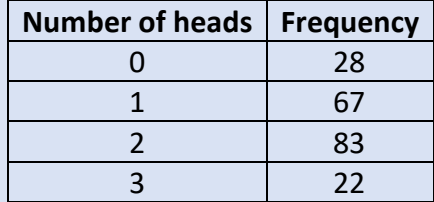

She is interested in finding out if her results follow a binomial distribution and performs a *χ*<sup>2</sup> goodness of fit test at the 5% significance level.

- **a** Using the terms of B(3, 0.5) and the fact that Hagar tossed the coins 200 times, find the expected values for the number of heads.
- **b** Comment on whether any of these values are less than 5.
- **c** Write down the null and alternative hypotheses and the degrees of freedom. The critical value is 7.815.
- **d** Find the  $\chi^2$  value and the *p*-value.
- **e** Write down the conclusion for this test.

First you will enter the observed frequencies in a list. Press stat 1: Edit and press enter format Enter the frequencies in the first column. Press enter or  $\blacktriangledown$  after each number to move to the next cell. *Note: If the list contains other numbers, you can clear it by pressing*   $L_1(5) =$ … 4:ClrList *and press*Í*. The home screen displays* ClrList. *Press* [2nd] [1]  $\lfloor$  L1] and press **enter]**. Press **stat** 1: Edit and press **enter** to return to *the table*. To calculate the expected values, you will use the binomial pdf binompdf trials:3 function.  $P: 0.5$ x value:0<br>Paste Press  $[2nd]$  vars  $([dist])$  A:binompdf(. The number of trials is 3, the probability of success is 0.5 and the first *x*-value id 0. Navigate to Paste and press [enter].

## Chapter 8 / **Example 6** *χ* <sup>2</sup> goodness of fit to the binomial distribution

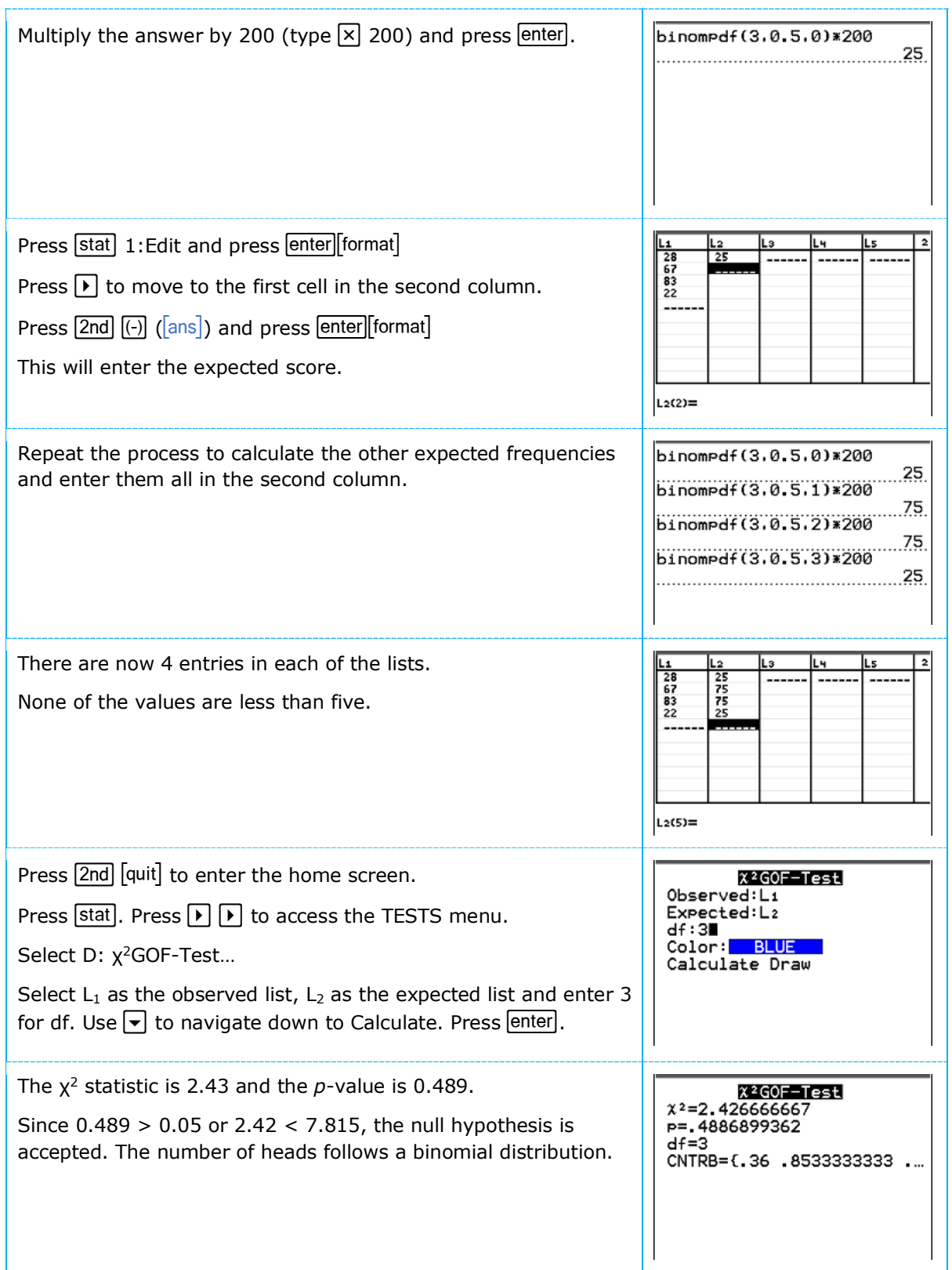